**DESIGN AND VERIFICATION™** CI D **CONFERENCE AND EXHIBITION** 

#### **UNITED STATES**

SAN JOSE, CA, USA<br>FEBRUARY 27-MARCH 2, 2023

#### **What I Wish My Regression Run Manager's Vendor Knew!**

Brian Craw - Infineon Technologies David Crutchfield - Infineon Technologies Jason Lambirth - Infineon Technologies

# **Agenda**

BACKGROUND

CONTROL FILES

REPORTING

OUTPUT STRUCTURE

CENTRAL SERVER

**CONCLUSION** 

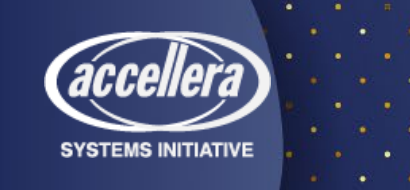

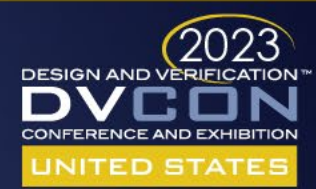

# **Background**

- Want a common "look-and-feel" across the company
- Why?
	- Increase Verification Engineer efficiency
		- Minimize context switching penalty
	- Provide some level of vendor agnosticism
	- Minimize regression environment overhaul in case of a vendor change

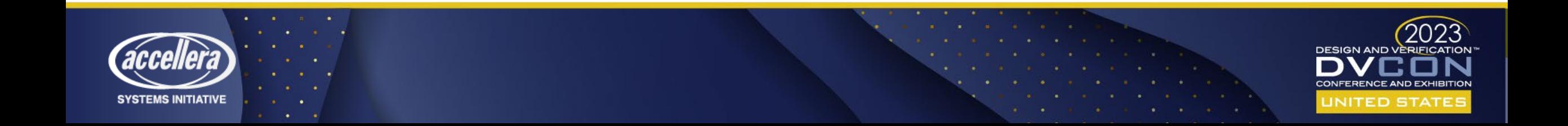

### **Background - Verification Management System1 (VMS)**

- •VMS provides
	- Compilation/Simulation/Regression/Formal App execution
	- •Standard method of providing tool arguments
	- •Basic status logging
	- Results generation
	- **A common look-and-feel**

[1] David Crutchfield, Thom Ellis (2014). *Bringing Regression Systems into the 21st Century*. DVCon 2014, San Jose, CA.

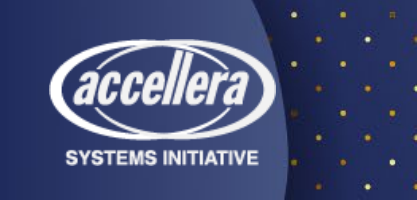

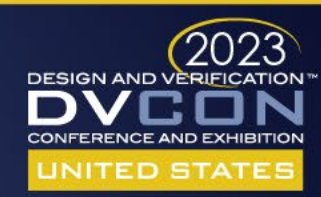

# **Regression Manager Control**

- Meta-data control files
	- Contain hierarchically ordered tasks for the run manager to execute
- Siemens EDA Questa Verification Run Manager (QuestaVRM)
	- Run Manager DataBase (RMDB)
- Cadence Verisium Manager (vManager)
	- Verification Session Input Format (VSIF)

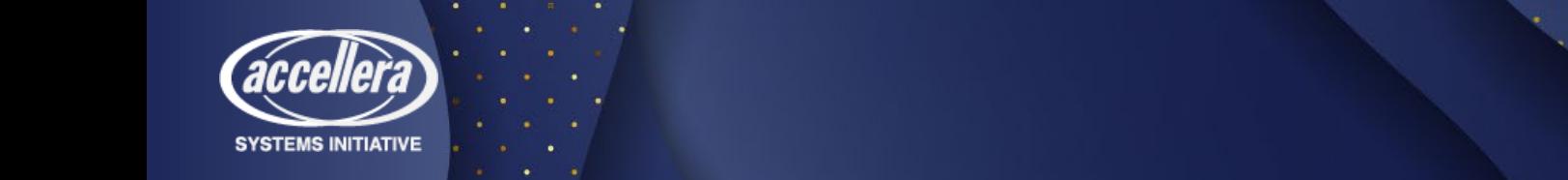

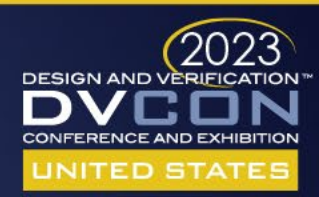

## **Regression Control - QuestaVRM RMDB**

#### • Format

- XML with embedded TCL
- More complex than VSIF but more flexible

#### • Contents

- Hierarchically organized "runnables"
- Conditional runnable execution
- User-defined TCL procs
- Hooks into regression flow

#### • VMS uses a pre-defined RMDB for all regressions

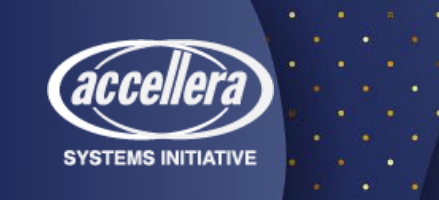

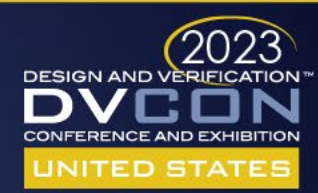

# **Regression Control - QuestaVRM RMDB**

#### • Challenges

- Size and complexity of RMDB
	- Our single RMDB did not scale well
- Performance issues due to single-threaded nature
	- Servicing fast completing jobs starved launching of new jobs
	- Enhancement request: User control over job management algorithm
- TCL in XML syntax
	- Not ideal for editing or debugging or being generated

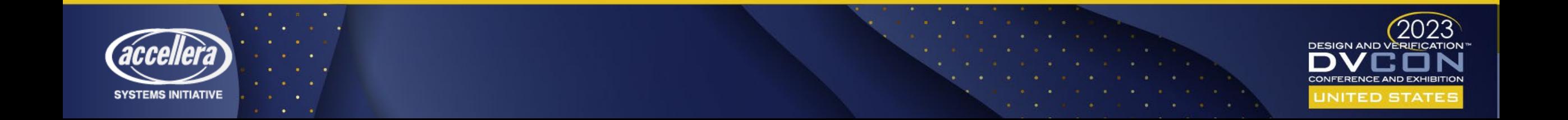

# **Regression Control - Cadence vManager VSIF**

#### • Format

- Generic Nested Text Format
- Syntactically more straight forward and simple than the RMDB at the cost of less flexibility
- Contents
	- Sessions, groups, and test containers with pre/post scripts
	- No dynamic flow control
- VMS generates the VSIF for each regression

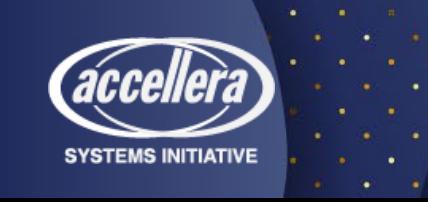

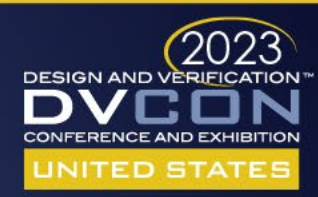

# **Regression Control - Cadence vManager VSIF**

- Challenges
	- Assumes leaf node script is executing a simulation
	- Compilation can only be done as a pre-session/pre-group script
		- Prohibits using the tool features to launch parallel compilation jobs
		- We implemented our own compile job manager script
- Enhancement request
	- Leaf node flag indicating script is not a test

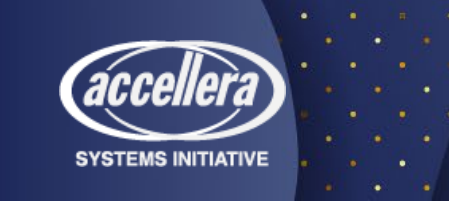

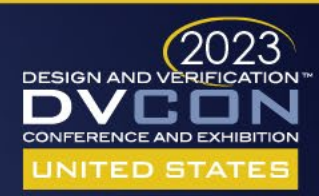

### Reporting

- Regression managers provide little feedback in batch mode (by design)
- Used QuestaVRM user TCL hooks to provide generic status
- Used central logging server with vManager implementation to achieve similar results

N S п  $\mathbf T$ T

 $\mathbf{I}$ 

• vManager API too expensive (license and time)

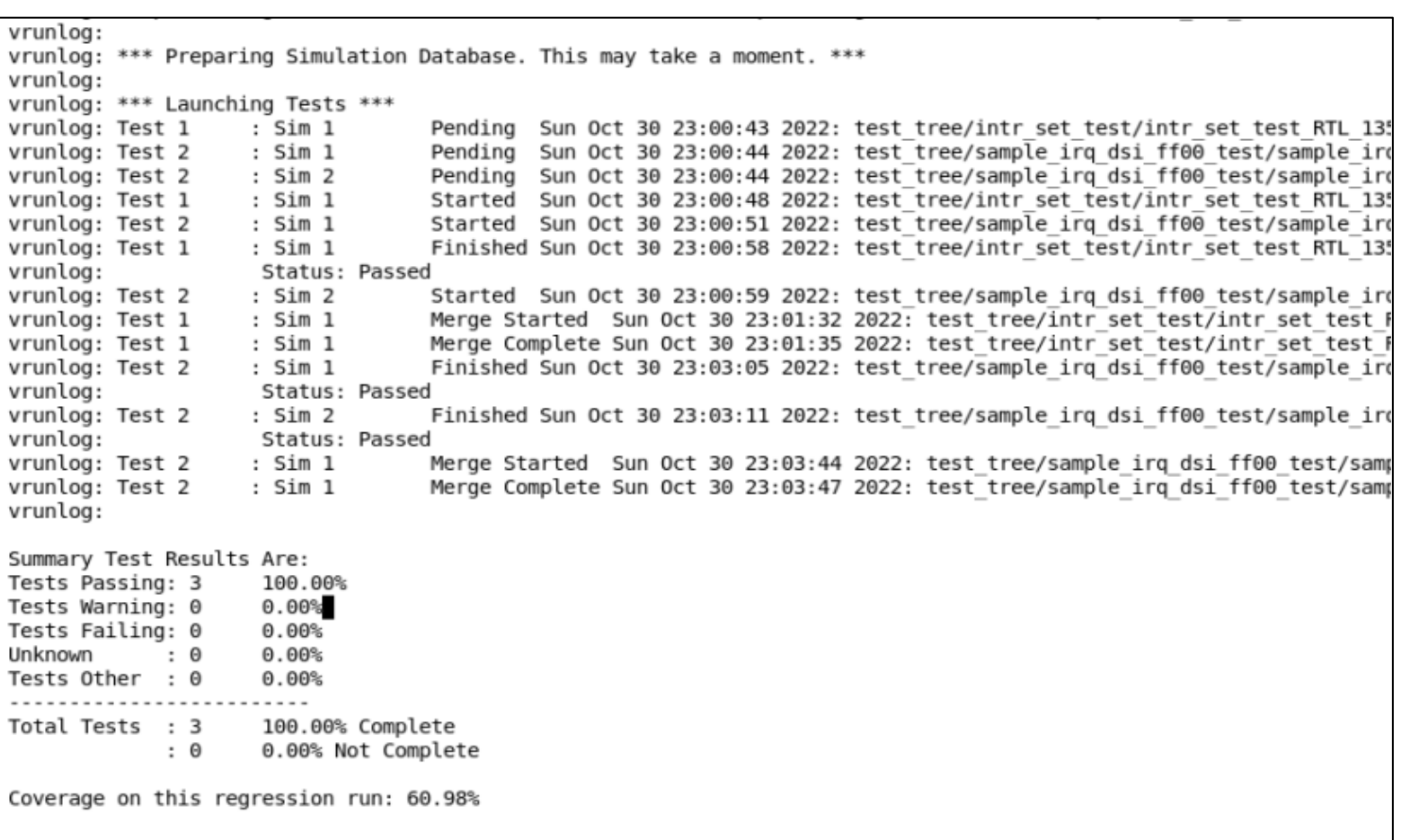

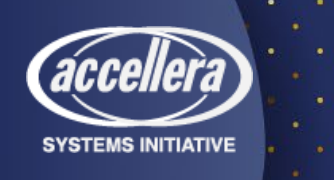

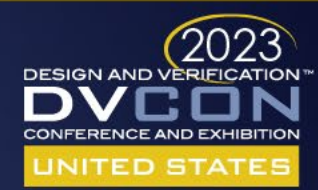

### Output Control

- Where are my results?
	- Run managers force a non-intuitive output directory naming convention
	- Sample QuestaVRM default output directory structure
		- <VRMDATA>/sim/run\_tests~1/ts\_comp/seeds~1/simulate
	- Sample vManager default output directory structure

<VMGR\_regr>/chain\_0/<mode>/group1\_subgroup1/run\_[1…]

Changing the output directory structure not natively possible with eĭthĕr run manager!

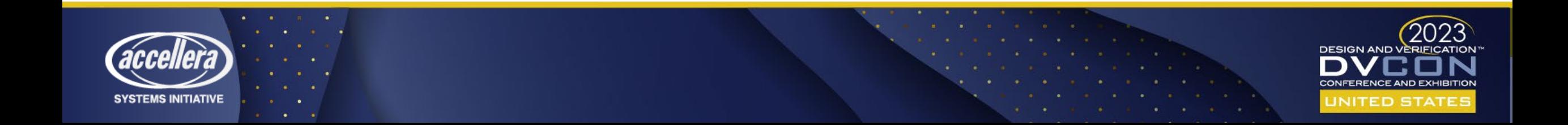

#### Output Control

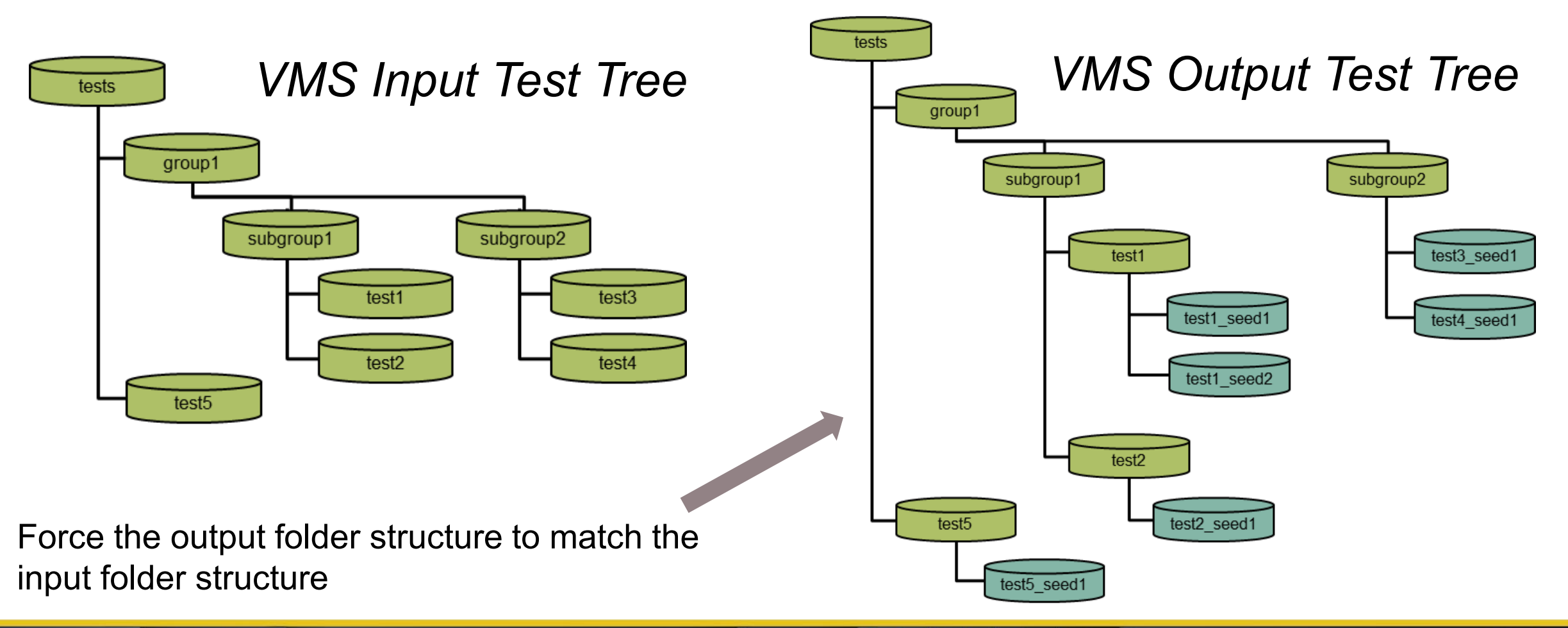

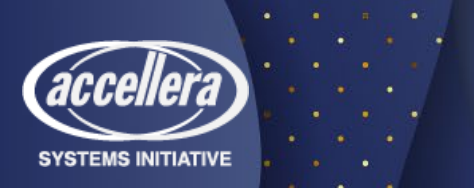

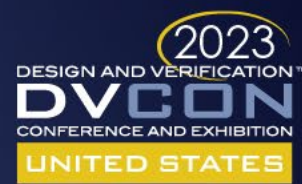

#### Centralized Server

#### • Pros

- Collaborative benefits to using a central server
- More easily track/view regression results between users

#### • Cons

- Server cost (setup and maintenance/support)
- Proprietary database access may require a license
- Slow API access to DB
- Enhancement Request:
	- Generating results locally and uploading to server post-regression would be an appreciated mode of operation

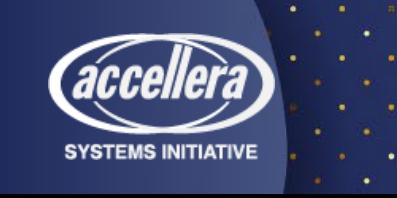

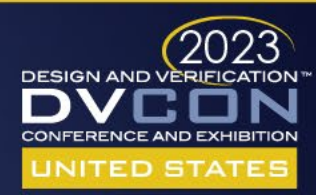

#### **Conclusion**

- •Success!
- •Both regression managers have been integrated into our environment
- •Excellent cooperation with both vendors over the years

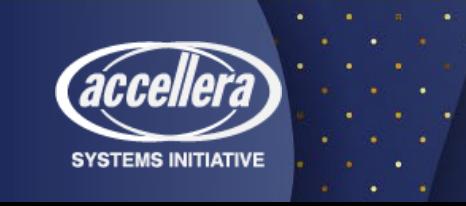

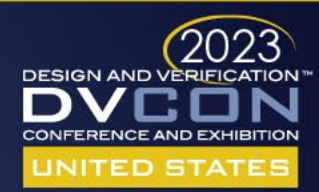

# Questions?

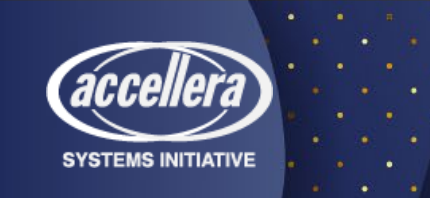

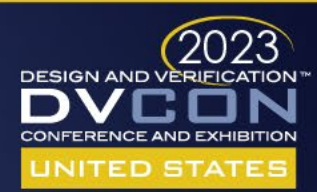